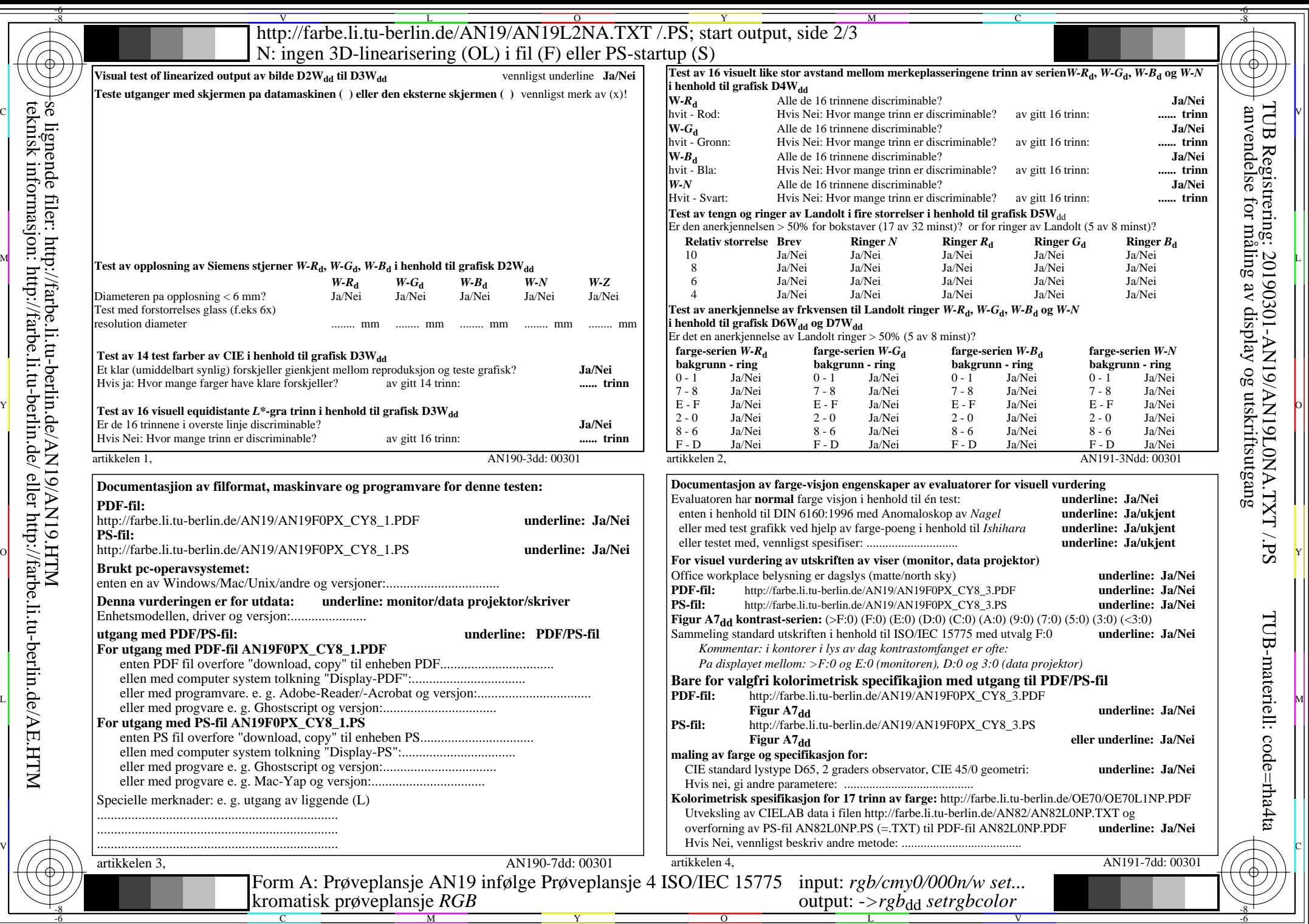

 $\left|\frac{\text{t}+1}{\text{t}+1}\right\rangle$  teknisk informasjon: http://farbe.li.tu-berlin.de/AN19/AN19.HTM<br>  $\left|\frac{\text{t}+1}{\text{t}+1}\right\rangle$  teknisk informasjon: http://farbe.li.tu-berlin.de/ eller http://farbe.li.tu-berlin.de/AE.HTM se lignende filer: http://farbe.li.tu-berlin.de/AN19/AN19.HTM teknisk informasjon: http://farbe.li.tu-berlin.de/ eller http://farbe.li.tu-berlin.de/AE.HTM